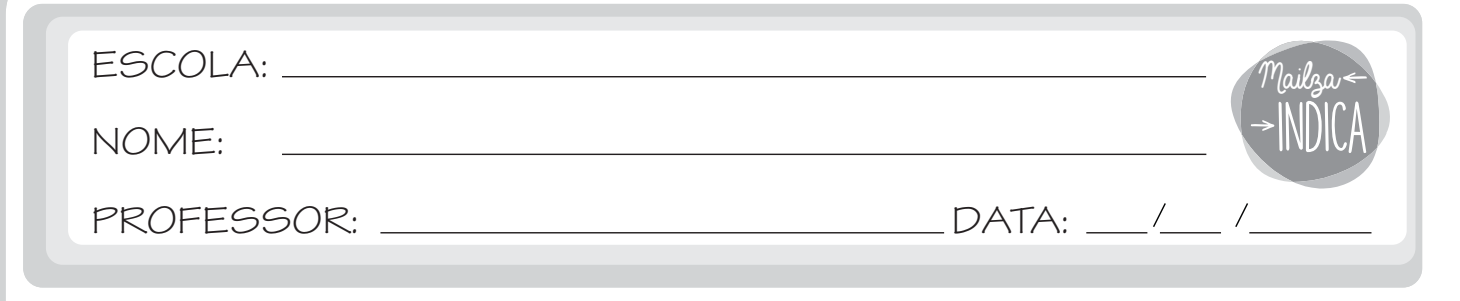

## TREINANDO A LETRA CURSIVA

## 1 - ESCREVA O NOME DOS DESENHOS USANDO LETRA CURSIVA.

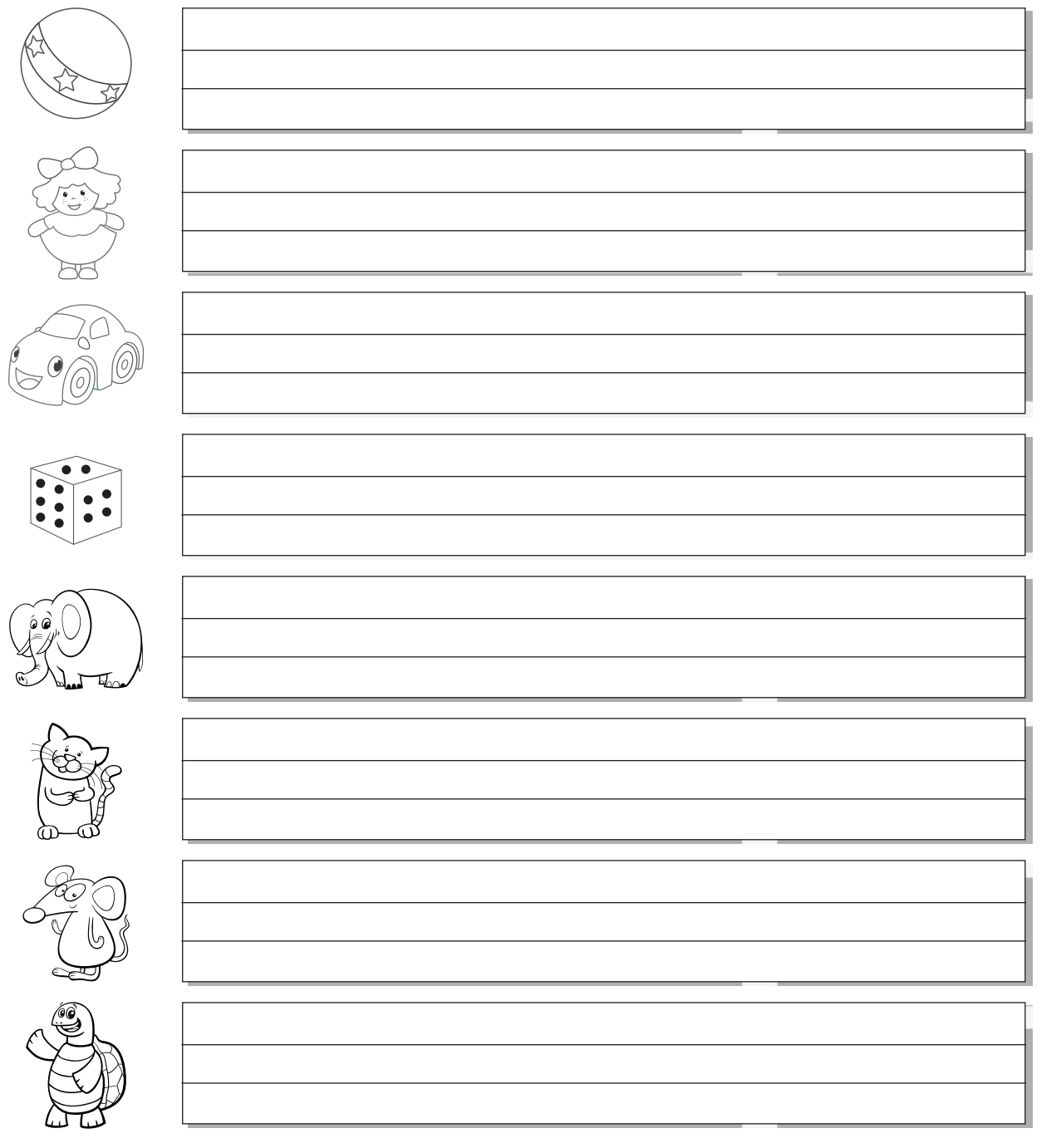

mailzaindica.com